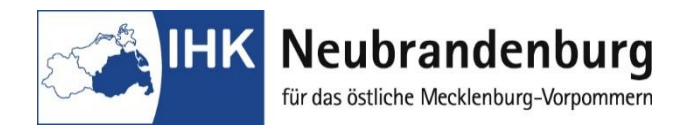

IHK Neubrandenburg für das östliche Mecklenburg-Vorpommern Bereich Aus- und Weiterbildung Katharinenstraße 48 17033 Neubrandenburg

## **Anmeldung**

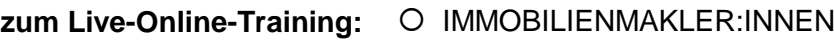

O WOHNIMMOBILIENVERWALTER: INNEN

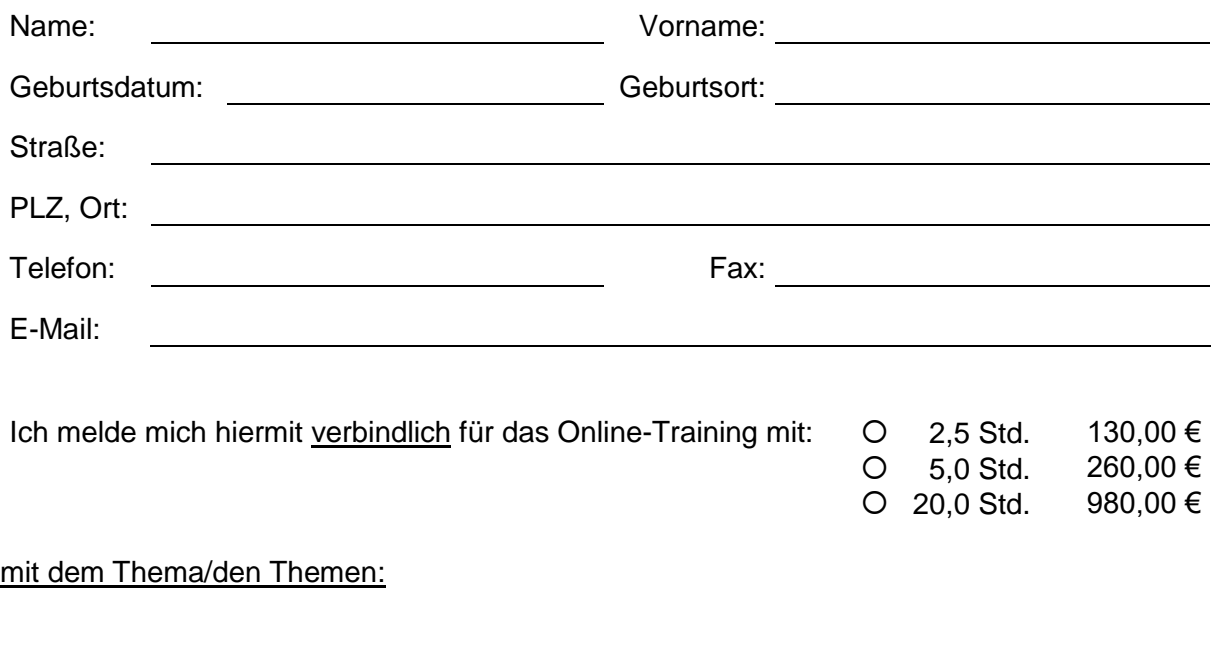

## **Hinweise zu den Teilnehmerkosten:**

Die IHK weist die Teilnehmenden darauf hin, dass die Anmeldung zur Zahlung des Preises verpflichtet. Die Teilnahmekosten werden vor Seminarbeginn fällig.

## **Hinweise zum Datenschutz:**

Zum Zwecke der Abwicklung dürfen die personenbezogenen Daten der Teilnehmer bei der IHK unter Beachtung der geltenden datenschutzrechtlichen Regelungen verarbeitet und gespeichert werden. Ich bin einverstanden, dass meine personenbezogenen Daten gespeichert und statistisch ausgewertet werden.

## **Ich bestätige die Richtigkeit der Angaben. Die Hinweise zum Datenschutz sind mir bekannt.**

Ort, Datum Unterschrift Seminarteilnehmer/in

**Rechnungsanschrift:**

 $\bigcirc$  Seminarteilnehmer/in

Unternehmen/Institution:

Unternehmen/Institution:<br>
Unternehmen/Institution:

Straße:

PLZ, Ort:

Ort, Datum Unterschrift/Stempel